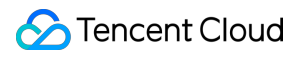

# **Cloud Object Storage Product Introduction Product Documentation**

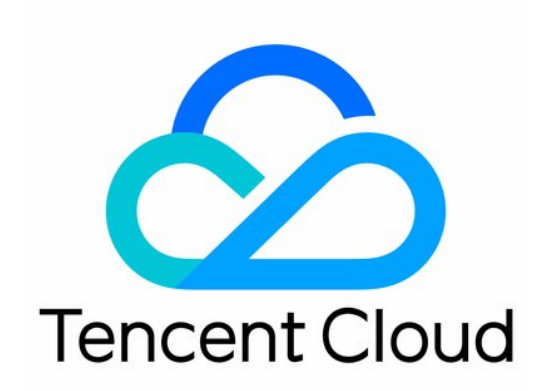

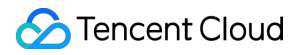

#### Copyright Notice

©2013-2024 Tencent Cloud. All rights reserved.

Copyright in this document is exclusively owned by Tencent Cloud. You must not reproduce, modify, copy or distribute in any way, in whole or in part, the contents of this document without Tencent Cloud's the prior written consent.

Trademark Notice

### **C** Tencent Cloud

All trademarks associated with Tencent Cloud and its services are owned by Tencent Cloud Computing (Beijing) Company Limited and its affiliated companies. Trademarks of third parties referred to in this document are owned by their respective proprietors.

#### Service Statement

This document is intended to provide users with general information about Tencent Cloud's products and services only and does not form part of Tencent Cloud's terms and conditions. Tencent Cloud's products or services are subject to change. Specific products and services and the standards applicable to them are exclusively provided for in Tencent Cloud's applicable terms and conditions.

### **Contents**

Product [Introduction](#page-3-0)

**[Overview](#page-3-1)** 

[Features](#page-5-0)

**[Strengths](#page-12-0)** 

**[Concepts](#page-13-0)** 

Regions and Access [Endpoints](#page-16-0)

[Specifications](#page-21-0) and Limits

# <span id="page-3-1"></span><span id="page-3-0"></span>Product Introduction **Overview**

Last updated:2024-01-06 14:09:21

Cloud Object Storage (COS) is a powerful Tencent Cloud distributed storage service that features low costs and high scalability, reliability, and security. It enables you to store a massive number of files and view them on the cloud anytime.

You can easily and quickly access COS via the console, APIs, SDKs, or tools to store and manage massive data. You can leverage COS's user-friendly web management interface to upload, download, and manage files in different formats. CDN nodes around the globe also boost your file download speed.

# Product Features

COS provides both enterprises and individual users with a suite of features, including data management, remote disaster recovery, data access acceleration, and data processing for diverse use cases. For more information, see [Features.](https://www.tencentcloud.com/document/product/436/8186)

### **Concepts**

This section describes key concepts that help you better understand COS.

[Bucket:](https://www.tencentcloud.com/document/product/436/13312) A container for objects stored in COS. Each bucket can store an unlimited number of objects.

[Object:](https://www.tencentcloud.com/document/product/436/13324) The basic unit of COS storage. It can be data in any format, such as image, document, audio, and video. [Region](https://www.tencentcloud.com/document/product/436/6224): A physical location where data centers are hosted in Tencent Cloud. COS data is stored in the buckets in these regions.

[Endpoint:](https://www.tencentcloud.com/document/product/436/6224) A COS endpoint used to access and download an object stored in a bucket.

[Storage](https://www.tencentcloud.com/document/product/436/30925) class: A storage level that indicates how active objects are in COS. COS offers multiple storage classes, including MAZ\_STANDARD, MAZ\_STANDARD\_IA, MAZ\_INTELLIGENT TIERING, STANDARD, STANDARD\_IA, INTELLIGENT TIERING, ARCHIVE, and DEEP ARCHIVE. Different storage classes are suitable for different use cases and have different attributes, such as object access frequency and access latency.

### Getting Started with COS

### **Getting started**

COS offers various tools and video tutorials to help you better understand and use its services. For more information, see Cloud Object [Storage.](https://www.tencentcloud.com/products/cos)

### **How to use**

The table below describes different options available for you to get started with COS:

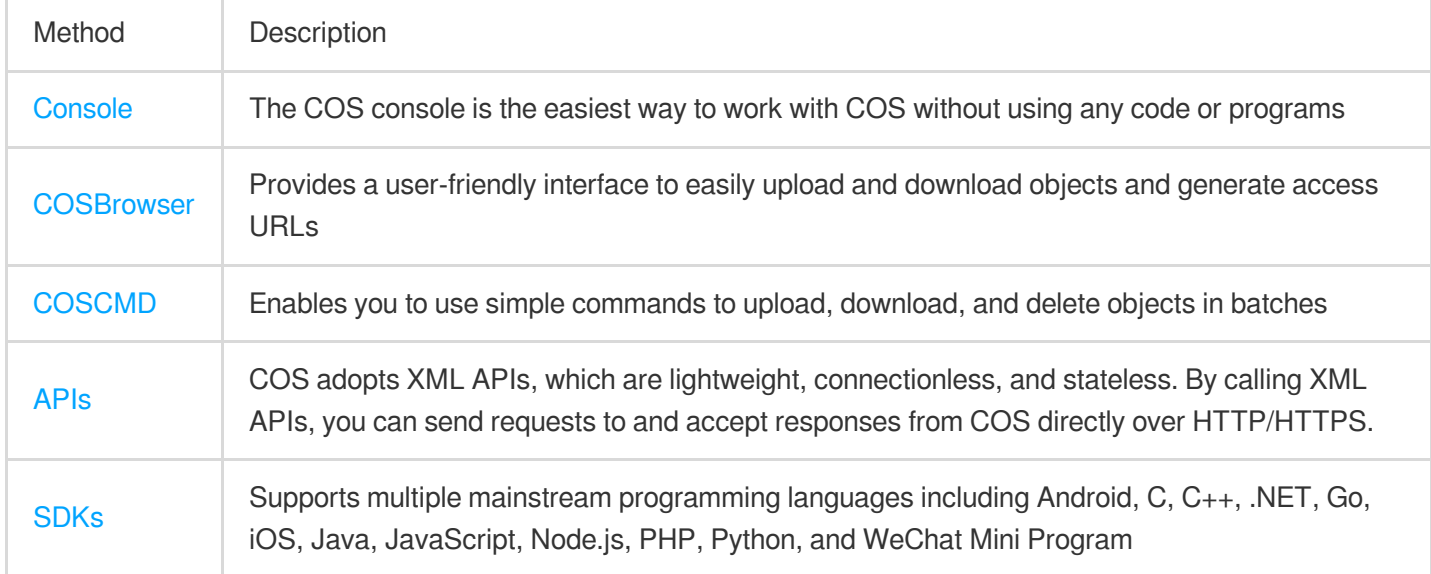

### How Is COS Billed?

COS is billed on a pay-as-you-go basis by default. For more information, see Billing [Overview.](https://www.tencentcloud.com/document/product/436/16871)

# <span id="page-5-0"></span>Features

Last updated:2024-01-06 14:09:14

COS offers the following features:

# **Operations**

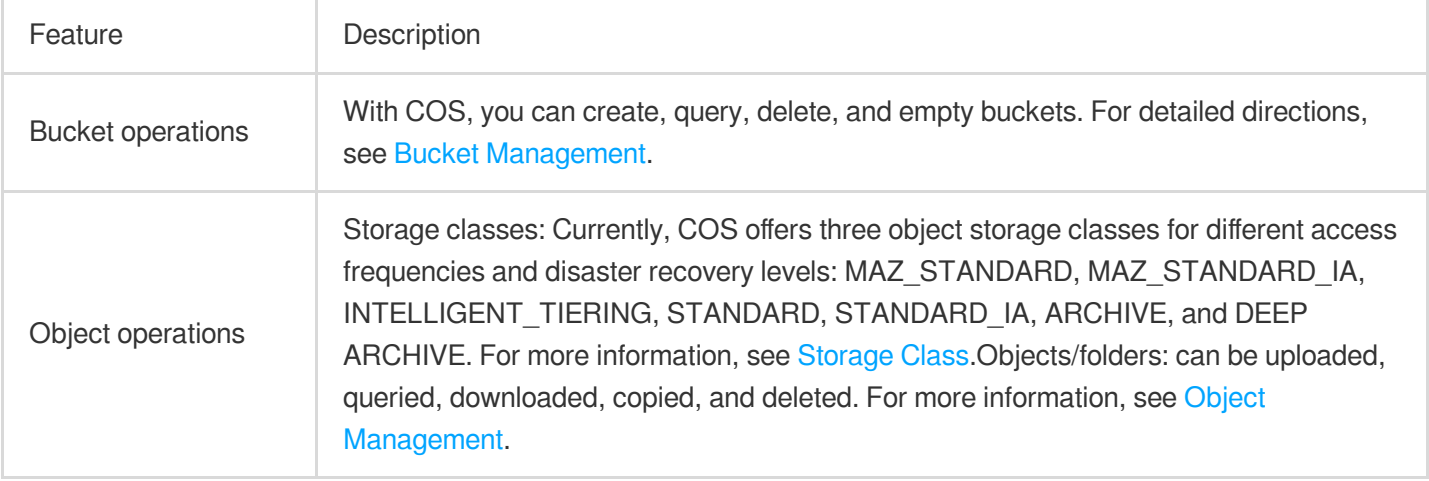

# Data Management

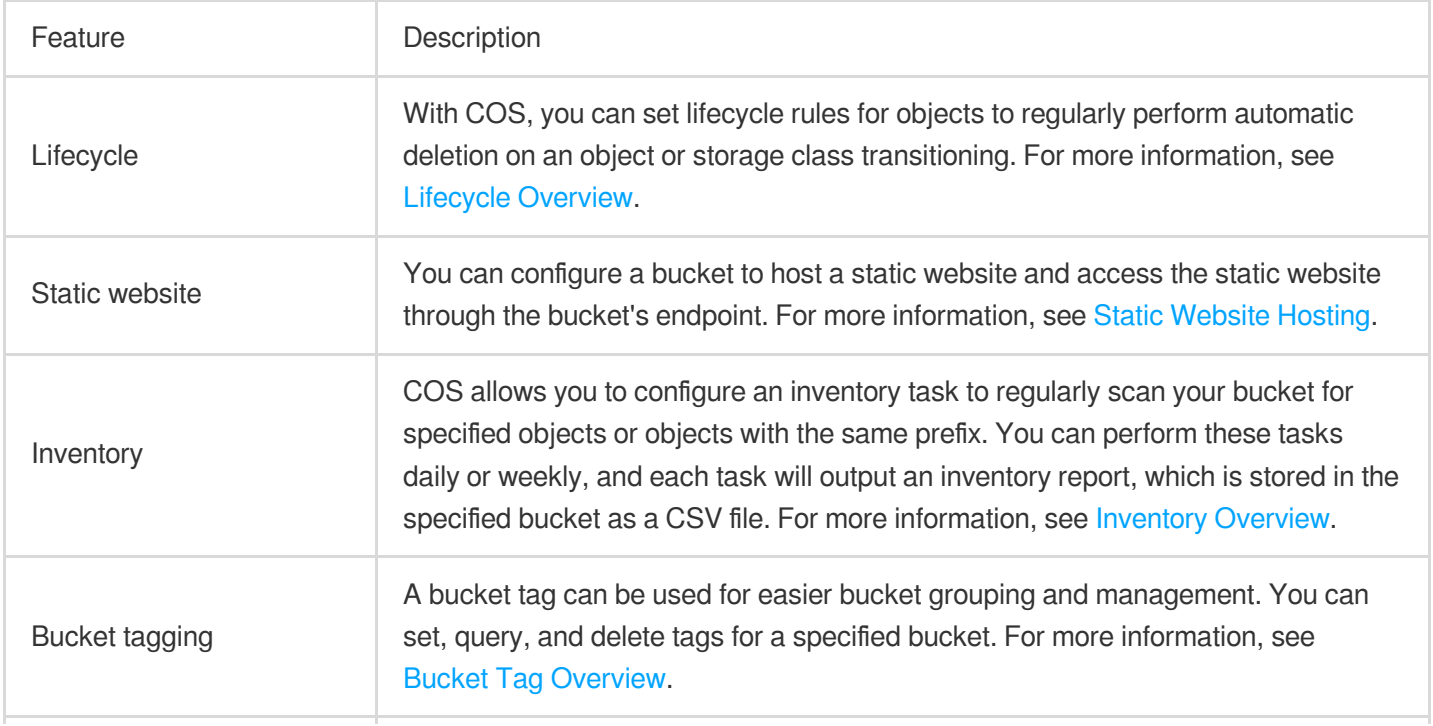

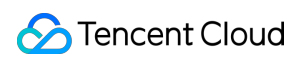

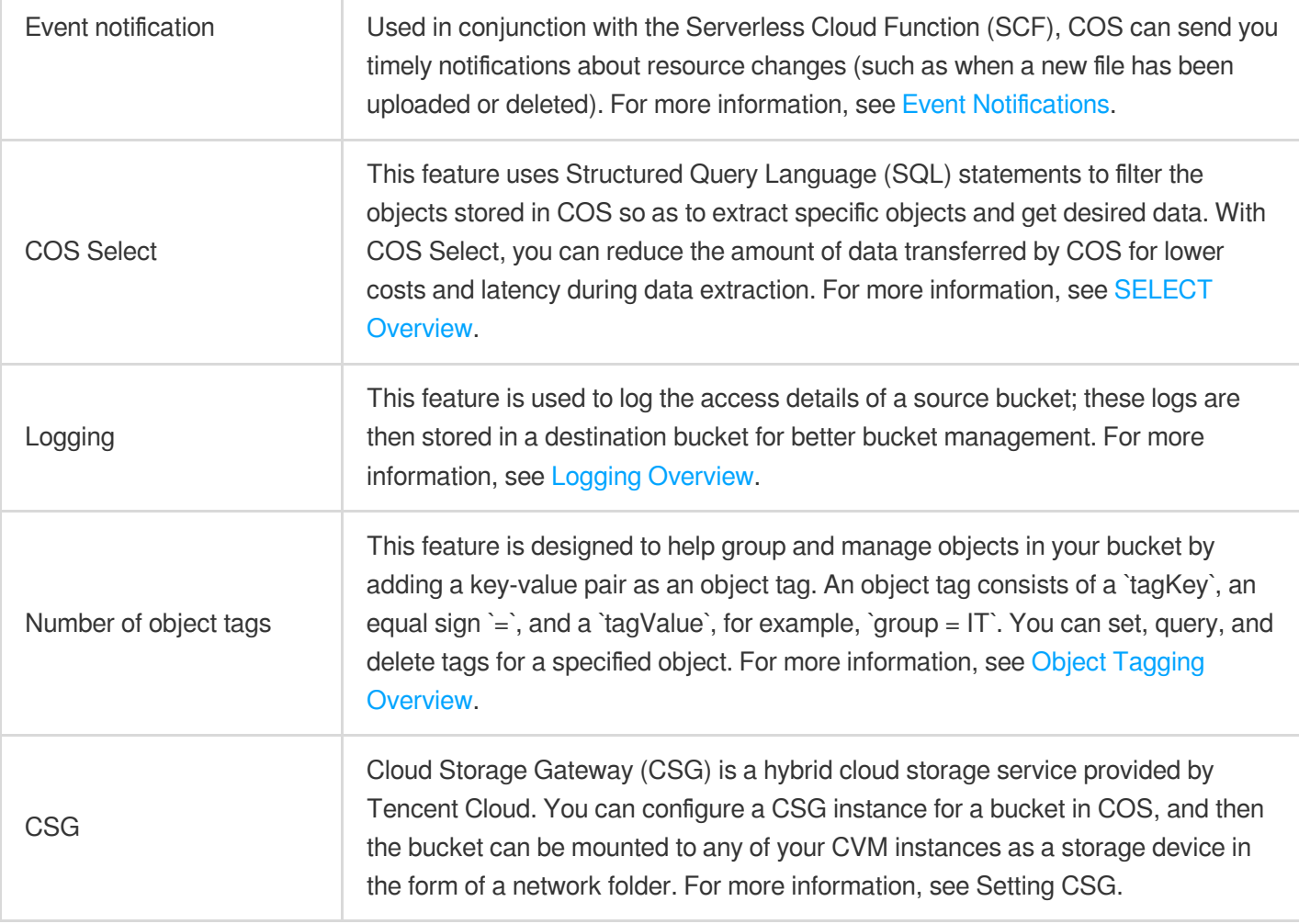

# Remote Disaster Recovery

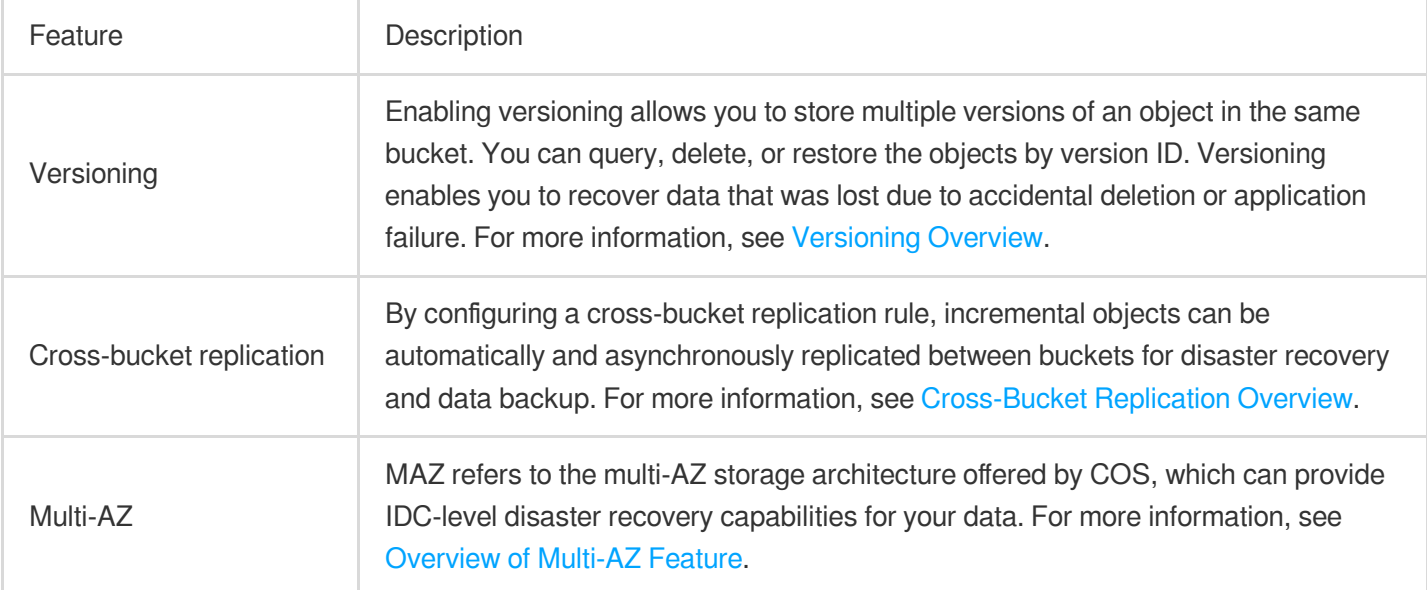

# Data Security

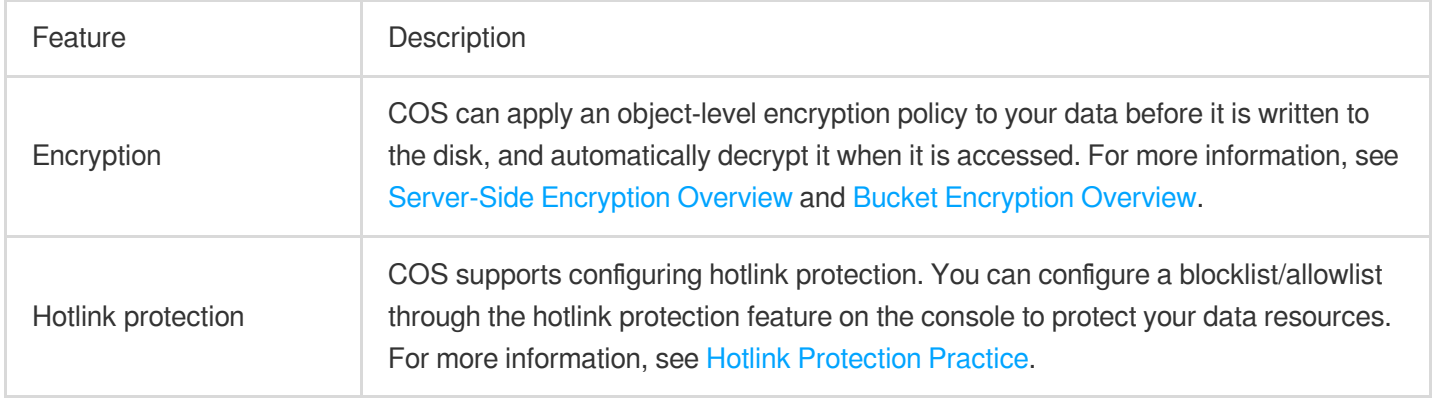

# Access Management

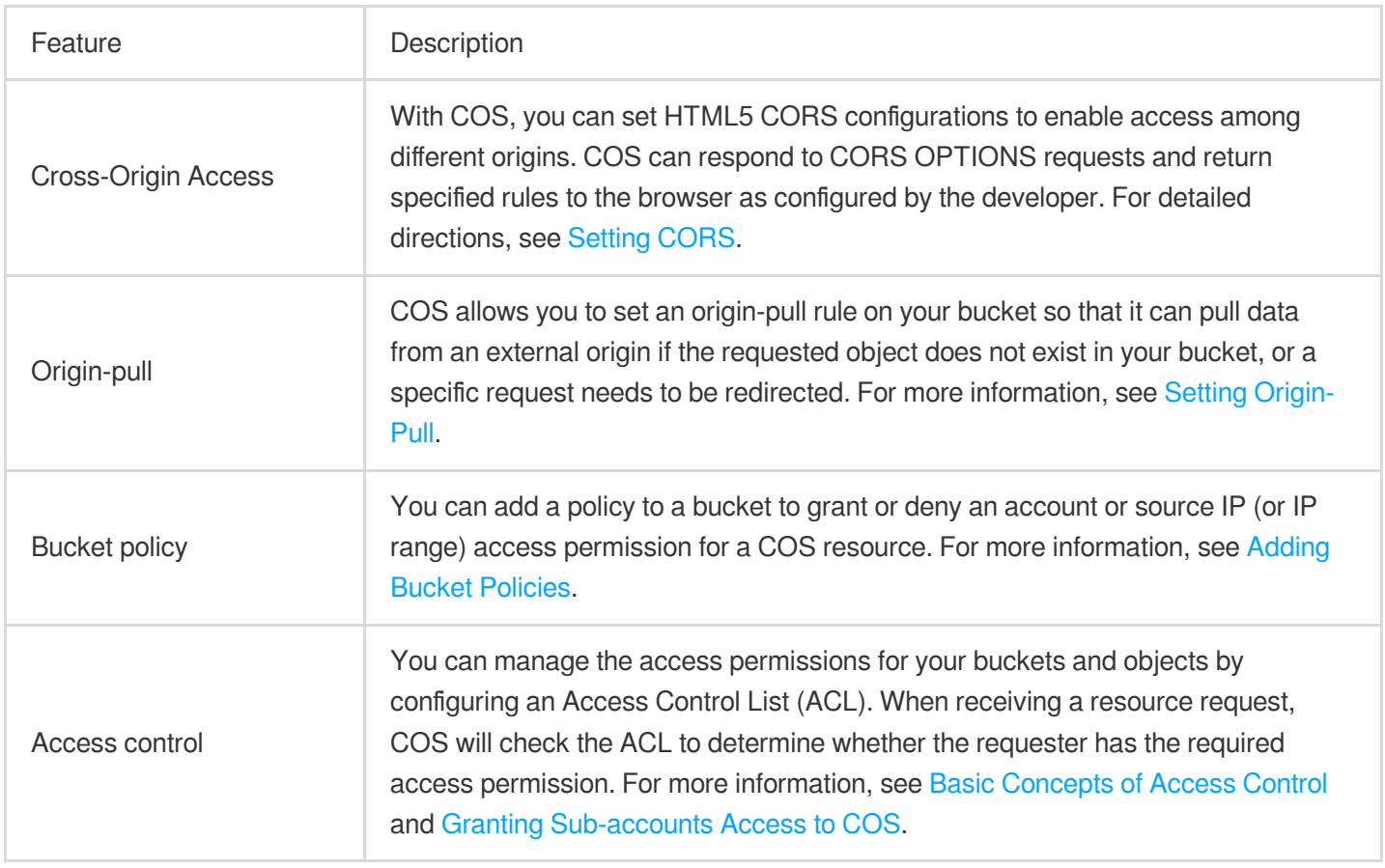

# Access Speed

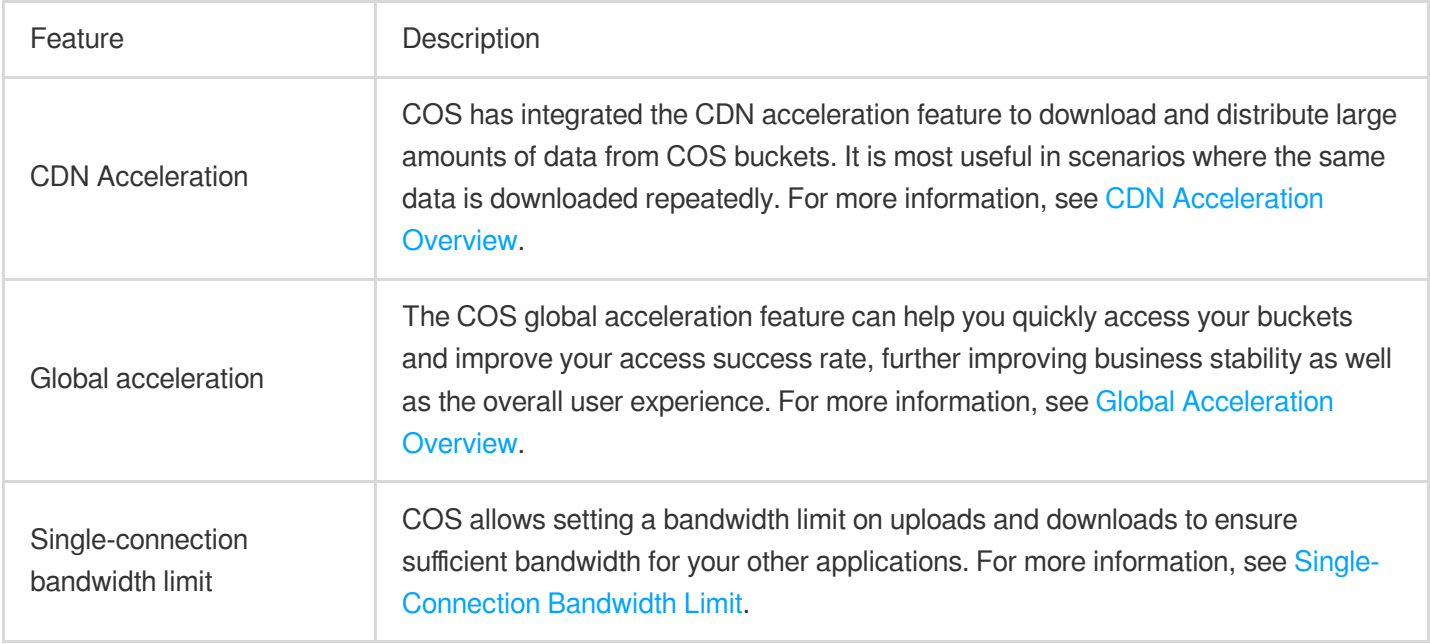

# Batch Job Processing

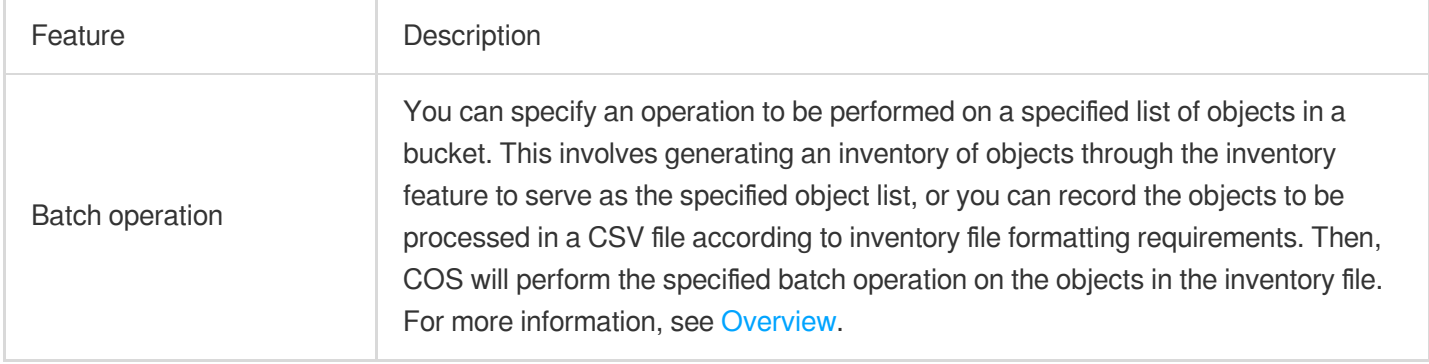

# Data Monitoring and alarms

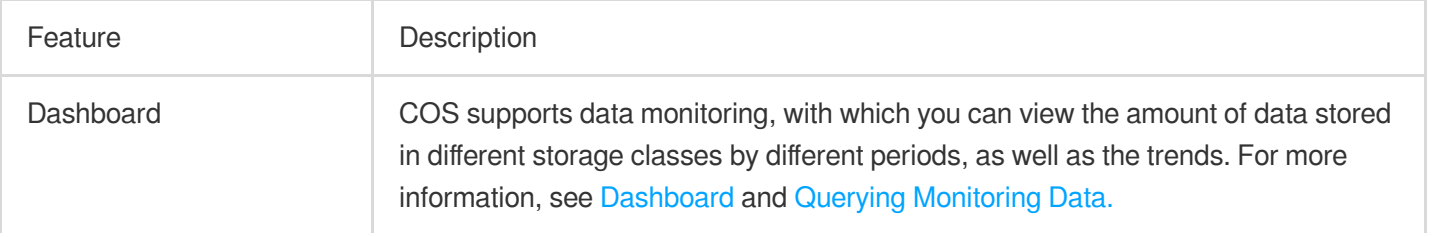

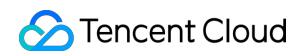

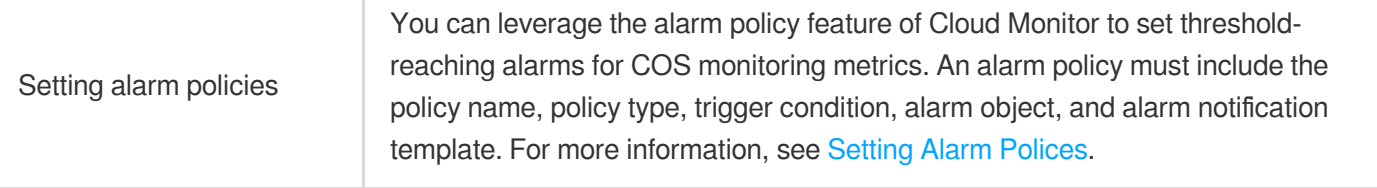

# Data Processing

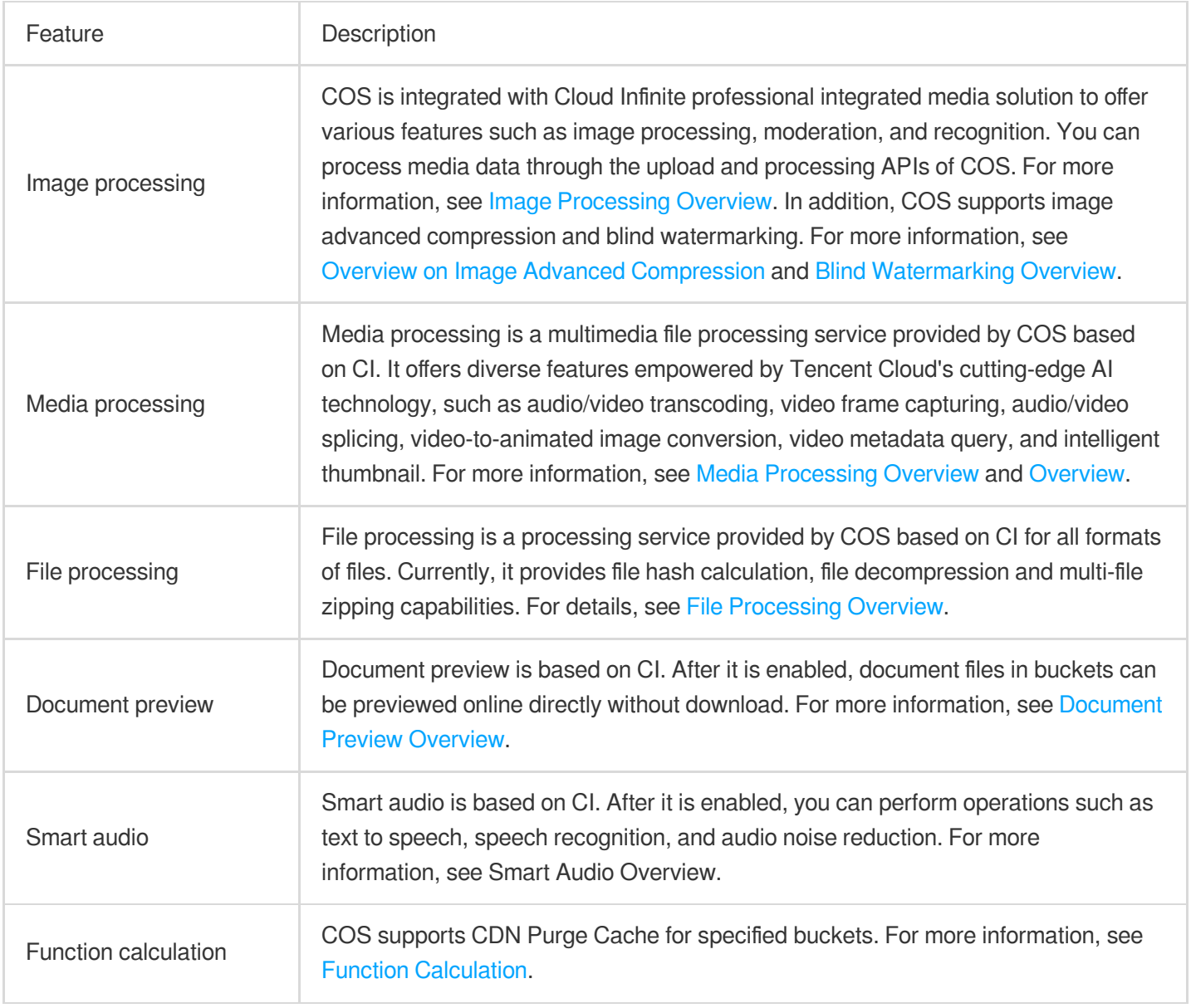

### Data Moderation

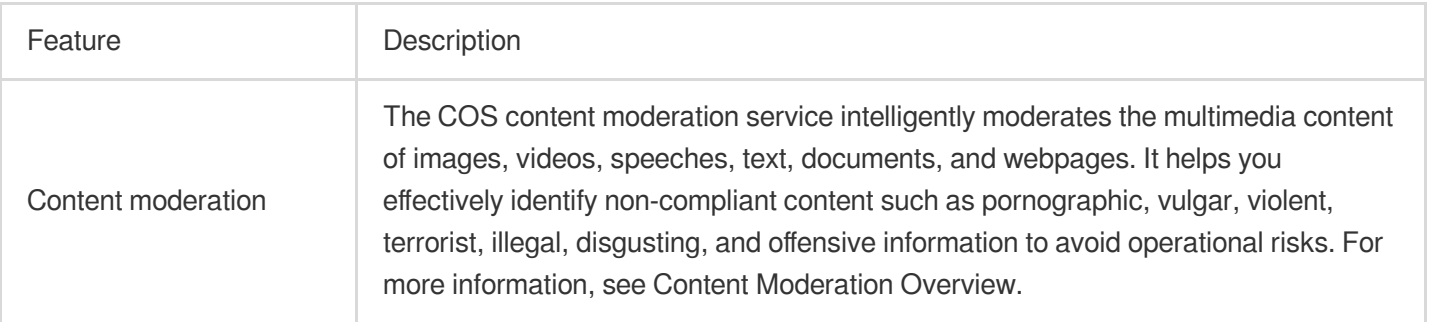

# Application Integration

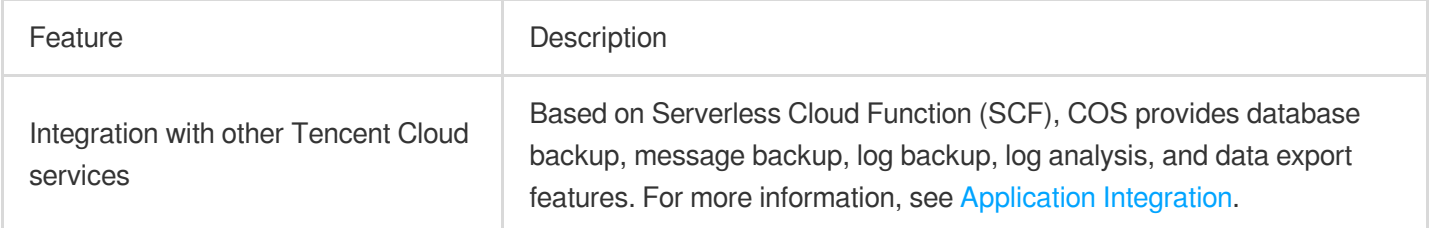

# Tools

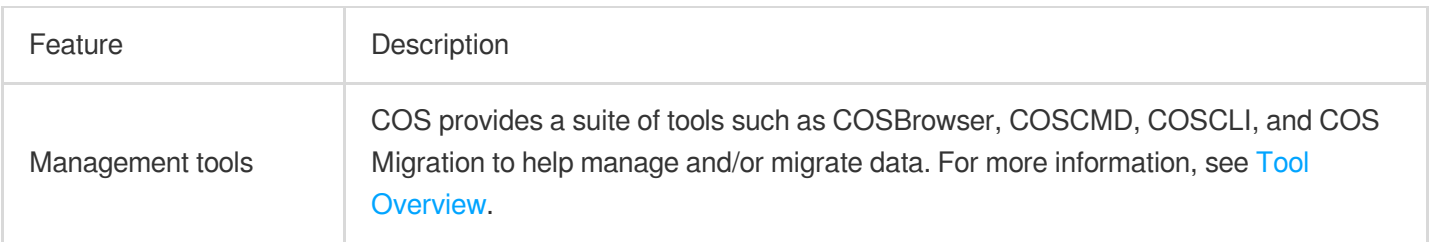

# APIs/SDKs

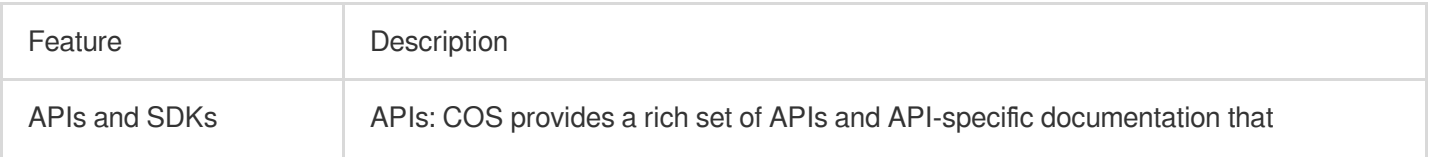

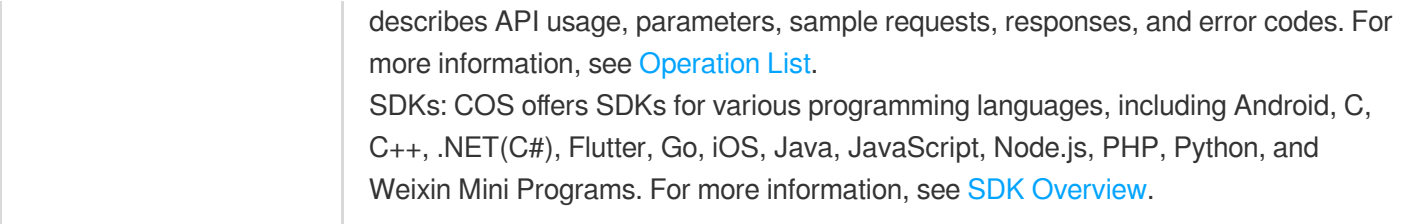

# Supported Protocols

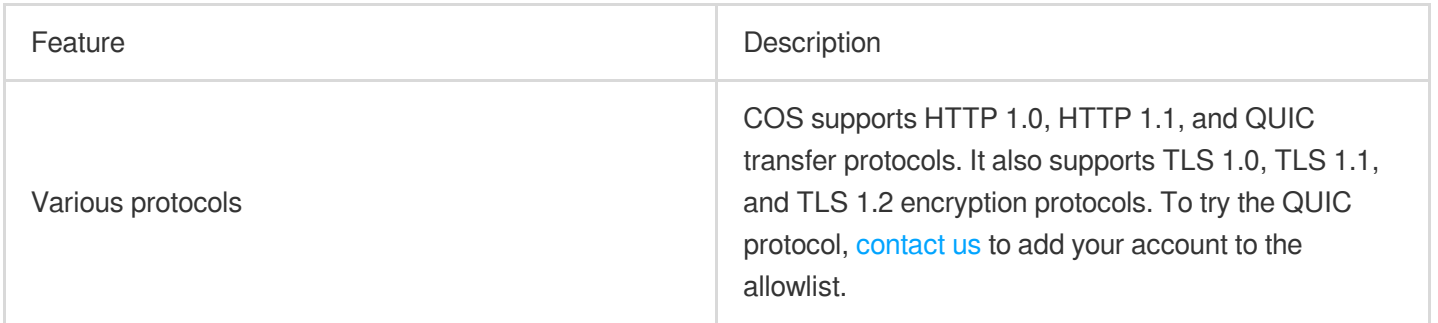

# <span id="page-12-0"></span>**Strengths**

Last updated:2024-01-06 14:09:14

### **Stability and Durability**

COS stores data in a cross-infrastructure, multi-device, and redundant manner, provides remote disaster recovery and resource isolation capabilities for your data. It delivers an up to 99.9999999999% durability for each object, ensuring that your data is more durable than on other storage architectures.

### **High Security and Reliability**

COS features hotlink protection that can block access requests from malicious sources. It supports SSL-based encrypted data transfer and allows you to control the read and write permissions of each individual file. With the aid of Tencent's attack defense system, it can effectively resist DDoS and CC attacks to ensure normal operations of your business.

### **Optimal Cost Performance**

COS eliminates your need to purchase, deploy, and maintain traditional hardware devices, thereby reducing your Ops workload and hardware hosting costs. It supports on-demand and pay-as-you-go usage, so you do not need to pay for any reserved storage space in advance. Moreover, it can transition cold data through lifecycle management to further reduce the storage costs.

### **Ease of Use**

COS provides graphical programs, command line tools, protocol tools, and other methods for you to perform batch operations on stored objects, making it easier for you to use. It also offers tools that can mount buckets locally, enabling you to directly operate on objects stored in COS just like in a local file system.

### **Convenient Access**

COS provides a wealth of simple and reliable SDK access tools and a detailed RESTful API access guide, which can help you easily transfer data over the internet. It also offers seamless migration tools to migrate your business to the cloud with speed and ease, saving you from high migration and access costs.

### **Service Integration**

COS can be integrated with other Tencent Cloud services, such as CDN, CI, audio/video transcoding, file preview, and other components, to provide a fully integrated solution for storage and processing. In addition, it can be used as a data pool in big data computing to provide data sources for big data analysis and computation. It can also be connected to SCF to automate event notification and processing.

# <span id="page-13-0"></span>**Concepts**

Last updated:2024-01-06 14:09:14

### **Bucket**

A bucket is a carrier of objects, which can be considered as a "container" for storing objects. You can manage buckets and configure attributes for buckets through various methods such as the Tencent Cloud console, APIs, and SDKs. For example, you can set a bucket to be used for static website hosting or set access permission for a bucket. For more information, see Bucket [Overview.](https://www.tencentcloud.com/document/product/436/13312)

### **Object**

An object is the basic unit of COS and is stored in a bucket just like a photo stored in an album. You can manage objects in different ways including Tencent Cloud console, APIs, and SDKs. An object is named in the format of <ObjectKey>.

For more information, see Object [Overview.](https://www.tencentcloud.com/document/product/436/13324)

### **APPID**

APPID is a fixed unique application ID automatically assigned to you after you sign up for a Tencent Cloud account. You can view your APPID on the Account [Information](https://console.tencentcloud.com/developer) page.

APPID is usually used in bucket names. A complete bucket name consists of a custom string and APPID separated by hyphen, such as examplebucket-1250000000, where 1250000000 is the APPID.

### **UID**

APPID can also be used to generate temporary keys, specify bucket policies, or specify resources in CAM policy settings. In such cases, APPID is also referred to as UID, both of which have the same value. For more information, see Bucket [Overview,](https://www.tencentcloud.com/document/product/436/13312) [Overview](https://www.tencentcloud.com/document/product/436/18023), and Resource [Description](https://www.tencentcloud.com/document/product/598/10606) Method.

#### **UIN**

A UIN is an account ID. It is fixed, unique, and in one-to-one correspondence to an APPID and can be viewed in Account [Information.](https://console.tencentcloud.com/developer) In COS, it can be used to generate temporary keys, specify bucket policies, or specify resources in CAM policy settings. In such cases, UIN and UID are used in the same way, but they have different prefixes. For more information, see [Overview](https://www.tencentcloud.com/document/product/436/18023) and Resource [Description](https://www.tencentcloud.com/document/product/598/10606) Method.

### **ACL**

An access control list (ACL) is a resource-based access management option and describes an access permission. In COS, an ACL can be used to manage the access to buckets and objects. You can use it to grant other root accounts, sub-accounts, and user groups basic read and write permissions. For more information, see Basic [Concepts](https://www.tencentcloud.com/document/product/436/30581) of Access Control and [ACL.](https://www.tencentcloud.com/document/product/436/30583)

### **CORS**

Cross-origin resource sharing (CORS) refers to HTTP requests where the origin of the resource that initiates the request is different from the origin of the destination resource.

### **SecretKey**

SecretId and SecretKey, collectively referred to as the API key, are the security credential used for authentication when you access a TencentCloud API and can be viewed on the [Manage](https://console.tencentcloud.com/cam/capi) API Key key. SecretKey is used to encrypt signature strings and verify them on the server. You can create multiple API keys for one APPID.

### **SecretId**

SecretId and SecretKey, collectively referred to as the API key, are the security credential used for authentication when you access a TencentCloud API and can be viewed on the [Manage](https://console.tencentcloud.com/cam/capi) API Key key. Secret Id is used to identify the API caller. You can create multiple API keys for one APPID.

### **Policy**

A policy consists of several elements and is used to describe specific information about authorization. For more information, see [Overview.](https://www.tencentcloud.com/document/product/436/18023)

### **Public network downstream traffic**

Public network downstream traffic is the traffic generated by data transfer from COS to the client over the internet, including the traffic generated by downloading an object directly through an object link or by browsing an object at a static website endpoint.

### **CDN origin-pull traffic**

CDN origin-pull traffic is the traffic generated by data transfer from COS to CDN edge node.

### **Default endpoint**

The default endpoint is COS origin's domain name, which is automatically generated based on the bucket name and region when you create a bucket. It's important to distinguish it from the default acceleration domain name. For more information, see [Overview.](https://www.tencentcloud.com/document/product/436/18424)

### **Default CDN acceleration domain name**

It is the domain name passing through CDN cache nodes, which is generated by default and you can choose to enable or disable. For more information, see [Overview](https://www.tencentcloud.com/document/product/436/18424).

### **Custom CDN acceleration domain name**

You can bind for your bucket a custom domain name to CDN and access objects in your bucket using this domain name. For more information, see [Overview](https://www.tencentcloud.com/document/product/436/18424).

### **Custom origin domain name**

You can bind your own domain name as a custom endpoint to the bucket for access to the objects in it. For more information, see [Overview.](https://www.tencentcloud.com/document/product/436/18424)

### **Data retrieval**

Storage classes suitable for cold data include **STANDARD\_IA** and **ARCHIVE**. To read or download data in STANDARD IA, the backend needs to retrieve it first. ARCHIVED data cannot be read or downloaded until it is restored to the STANDARD storage class.

### **MAZ**

MAZ refers to the multi-AZ storage architecture provided by COS. Your data is distributed among multiple IDCs in a region. When an IDC fails in extreme cases such as natural disasters or power outages, the multi-AZ storage architecture can still provide stable and reliable storage services.

For more information, see [Overview](https://www.tencentcloud.com/document/product/436/35208) of Multi-AZ Feature.

### **Region**

A region is a physical location where data centers are hosted on Tencent Cloud. COS data is stored in the buckets in these regions.

For more information, see Regions and Access [Endpoints](https://www.tencentcloud.com/document/product/436/6224).

# <span id="page-16-0"></span>Regions and Access Endpoints

Last updated: 2024-01-06 14:09:14

### **Overview**

A **region** is an area where a Tencent Cloud managed data center is deployed. COS data is stored in buckets in these regions. You can use COS to store your data in multiple regions. In general, you are advised to create buckets in the region closest to the location where your business is conducted. In this way, latency and costs can be reduced and compliance requirements can be met.

For example, if your business is distributed in South China, creating buckets in the Guangzhou region can accelerate the object upload and download speeds.

**Default endpoint** refers to the COS bucket's default domain, which is automatically generated when the bucket is created. Buckets residing in different regions have different default domains. To view the default domain, you can go to the COS [console](https://console.tencentcloud.com/cos5), click the name of the desired bucket, click **Overview**, and find the **Domain Information** area.

### **Chinese mainland**

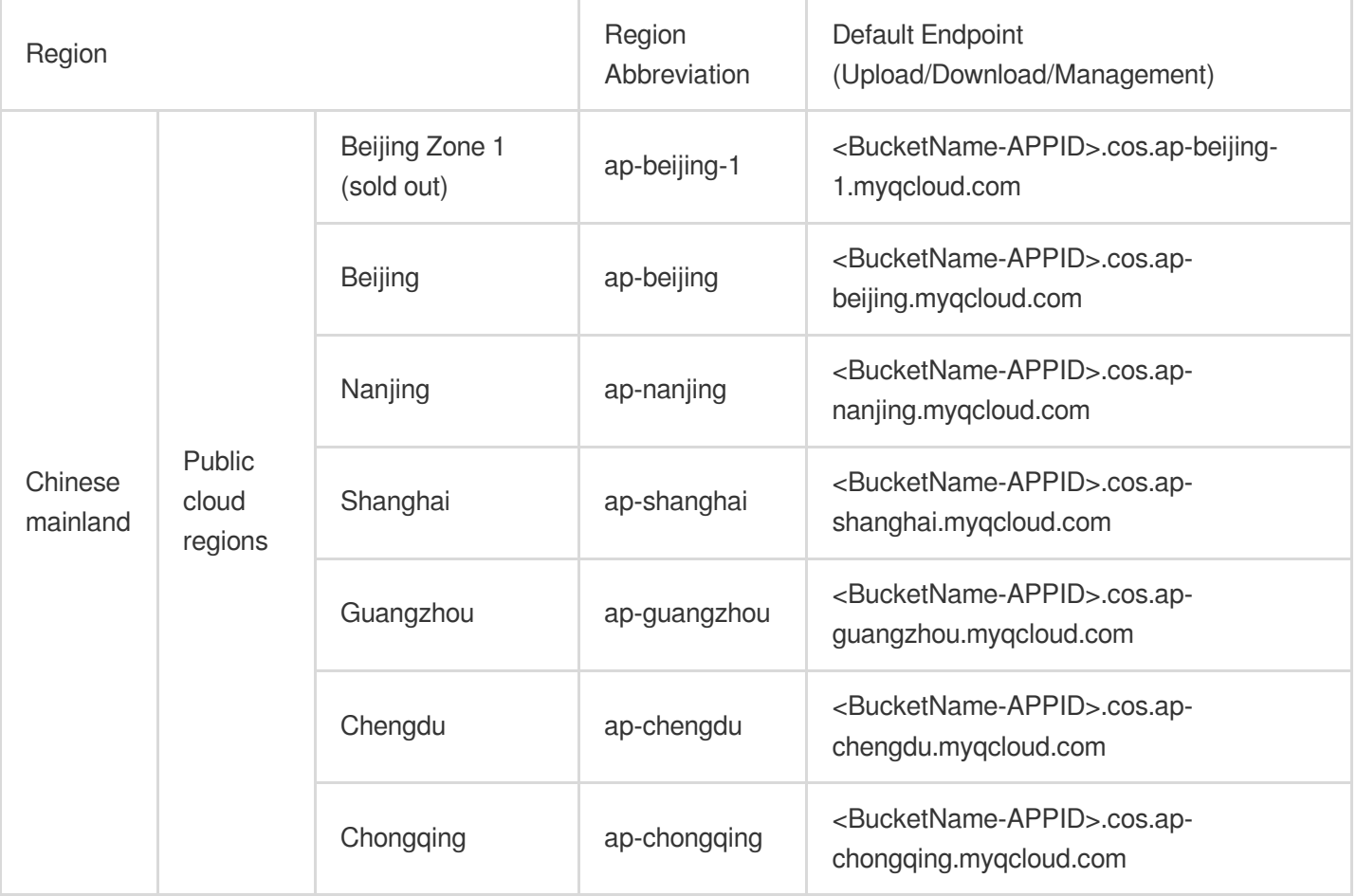

### **Outside Chinese mainland**

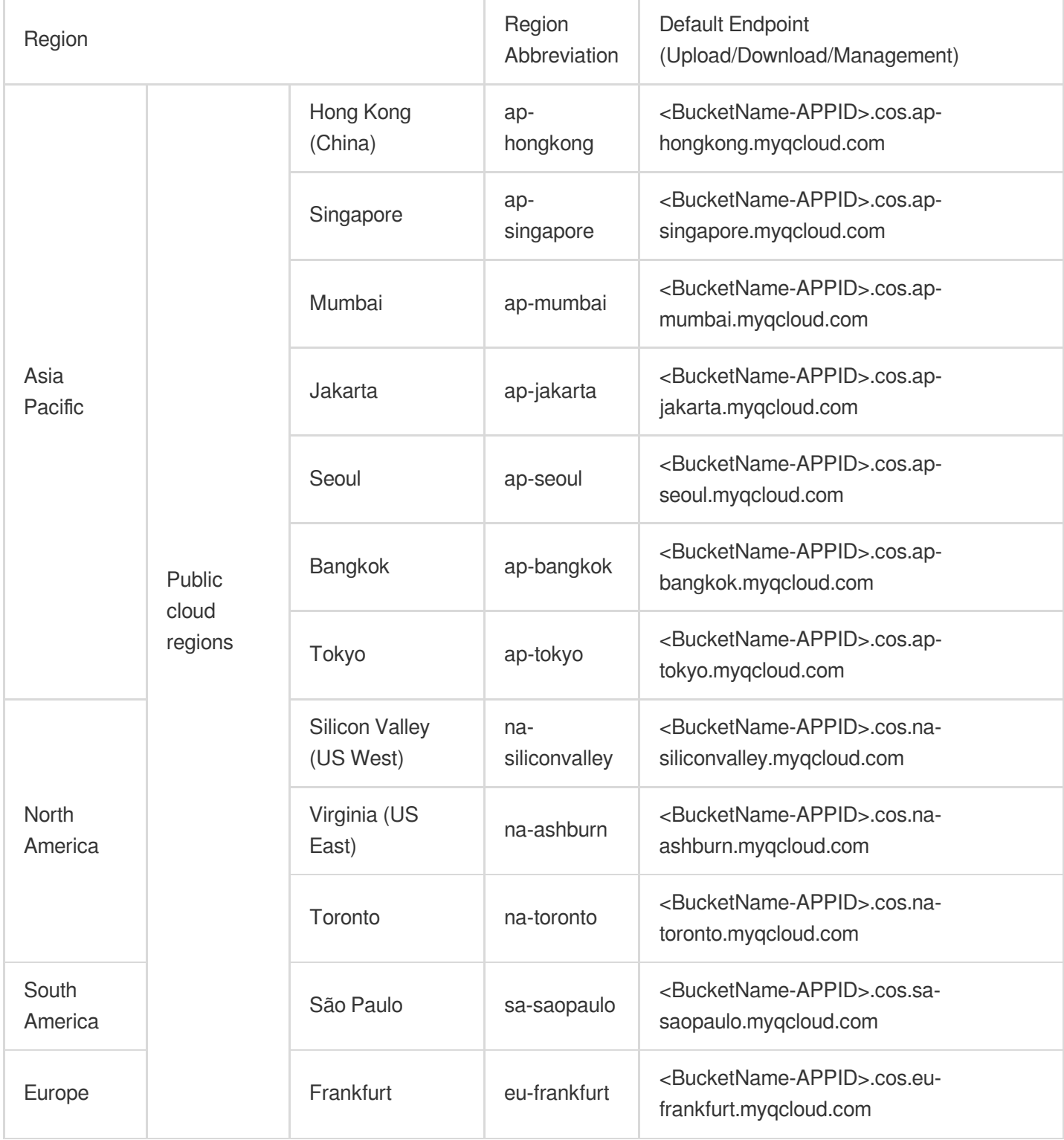

### **Global acceleration endpoint**

A global acceleration endpoint is formatted as <BucketName-APPID>. cos.accelerate.myqcloud.com . For more information about global acceleration endpoints and the use cases, see [Overview.](https://www.tencentcloud.com/document/product/436/33409)

### **Example**

Assume that you have logged in to the COS console as the root account ( APPID is 1250000000 ) and created a bucket named **examplebucket** in the **Guangzhou** region, the default endpoint of the bucket will be:

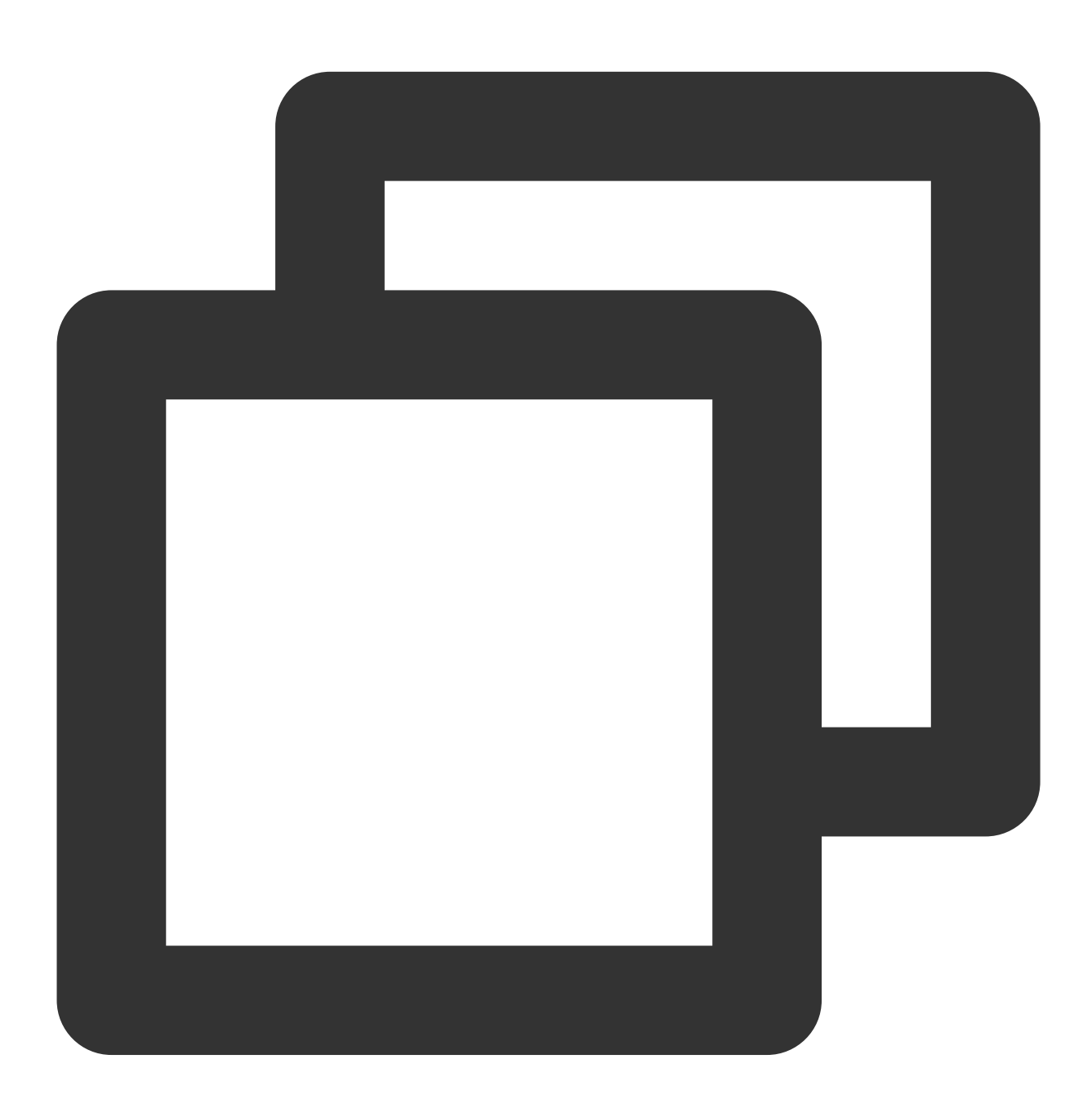

examplebucket-1250000000.cos.ap-guangzhou.myqcloud.com

**Note:**

examplebucket-1250000000: indicates that the bucket is owned by the user whose APPID is 1250000000.

APPID is a fixed and unique ID assigned by the system when you successfully applied for the Tencent Cloud

account. You can view it at Account [Information](https://console.tencentcloud.com/developer).

cos: Cloud Object Storage (COS)

ap-guangzhou: abbreviation of the bucket region

myqcloud.com: indicates Tencent Cloud domain (fixed)

If you store an image (picture.jpg) to the created bucket, the access URL of the image will be:

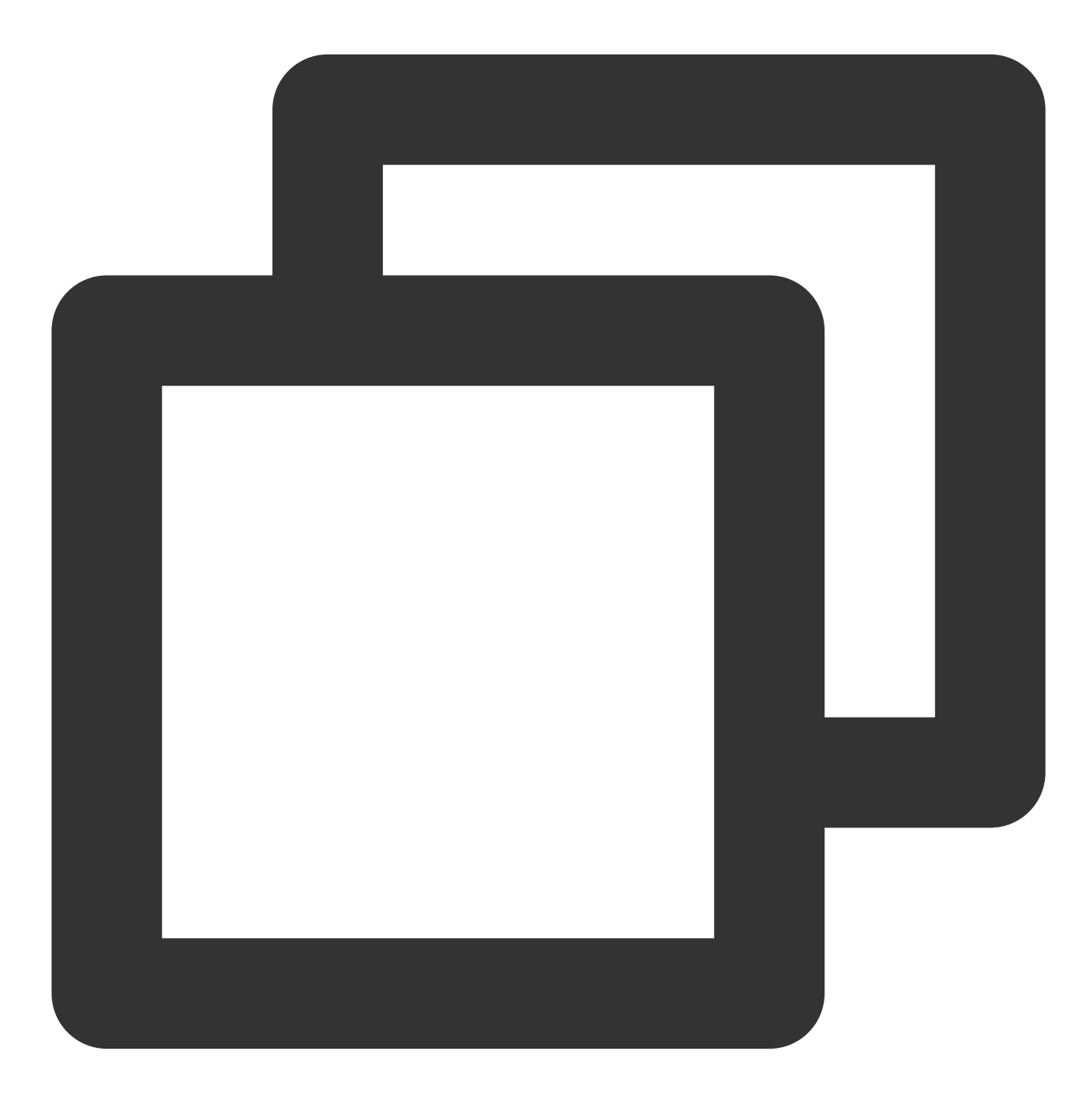

examplebucket-1250000000.cos.ap-guangzhou.myqcloud.com/picture.jpg

#### **Note:**

If you have set the access permission of your image to **public read and private write**, you can copy the image access URL and paste it in the browser to view the image details.

# Private Network and Public Network Access

If an intra-region Cloud Virtual Machine (CVM) instance accesses COS using the default domain, data will be transferred over a private network by default. In this case, data uploads and downloads will generate private network traffic, but this traffic will not be billed. However, note that you will still be charged for the number of requests. Tencent Cloud COS adopts intelligent resolution for COS endpoints. In this way, the optimal linkage can be provided for you to access COS with different ISPs.

If you deploy a service in Tencent Cloud to access COS, intra-region access requests will be automatically directed to a private network address. Currently, cross-region requests do not support private network access and will be resolved to a public network address by default. If you have requests for [cross-region private network access,](https://console.tencentcloud.com/workorder/category) submit a ticket.

For more information about private network and public network access, see Request Creation [Overview.](https://www.tencentcloud.com/document/product/436/30613)

# <span id="page-21-0"></span>Specifications and Limits

Last updated:2024-01-06 14:09:14

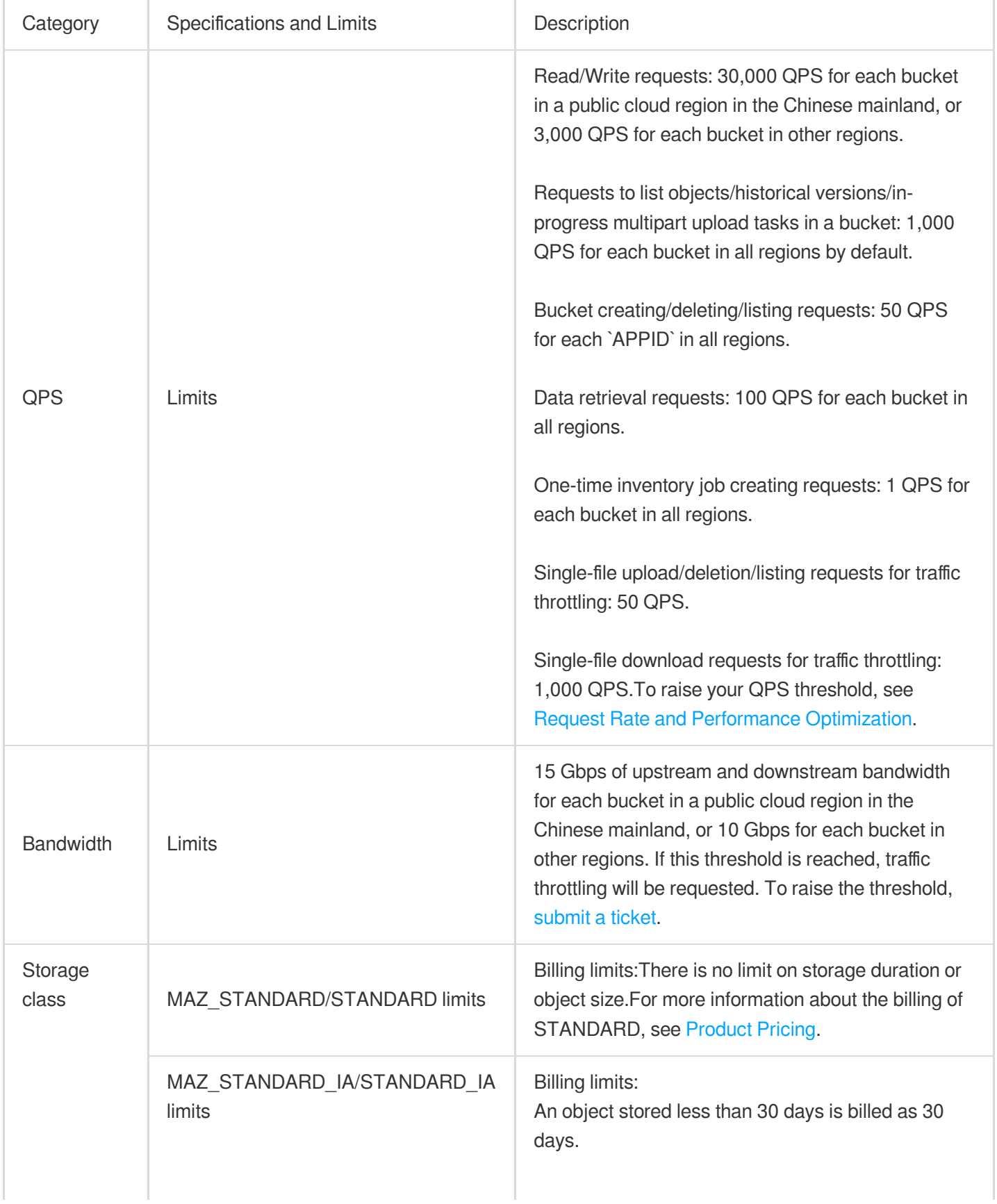

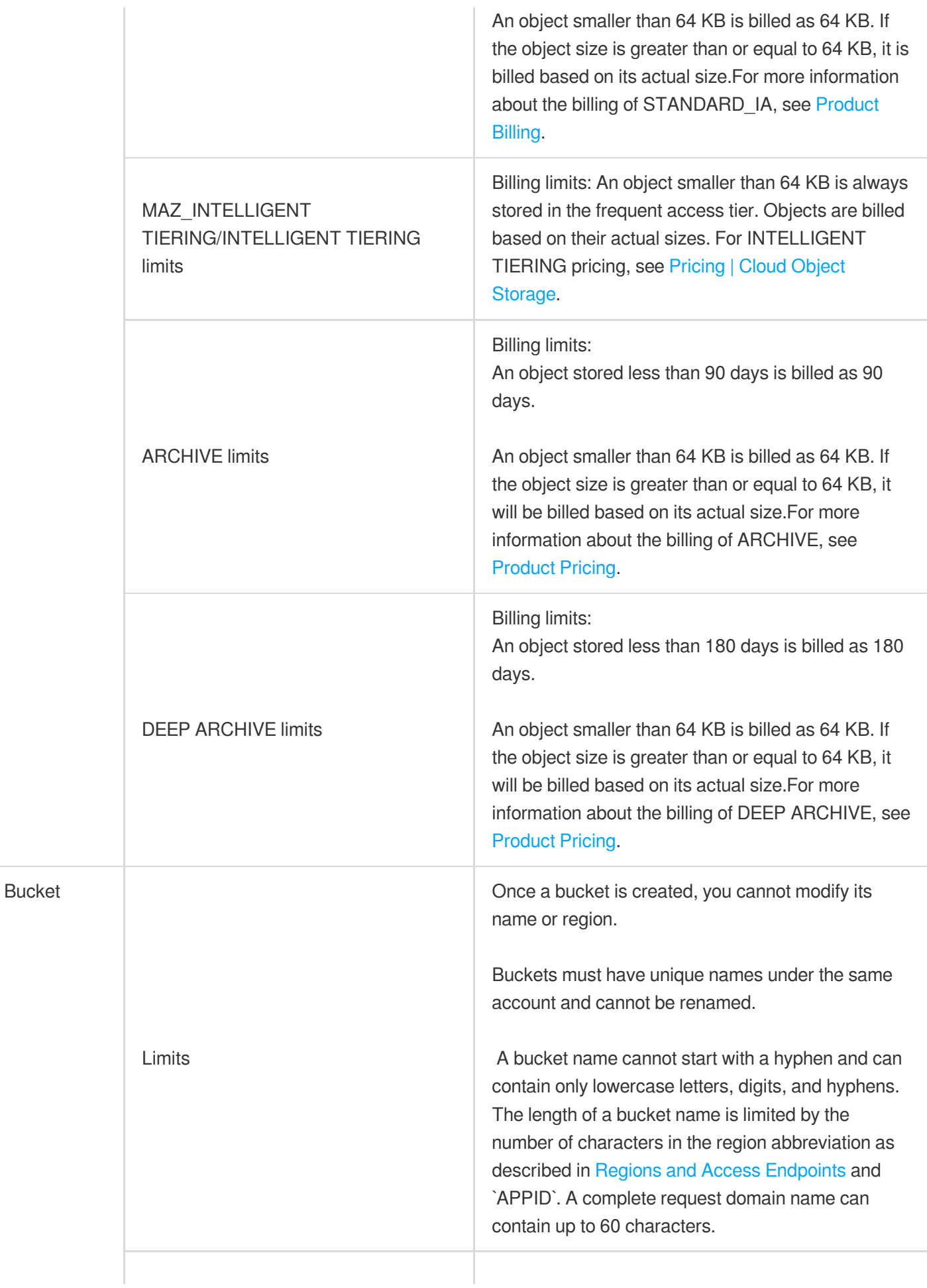

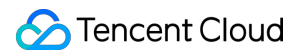

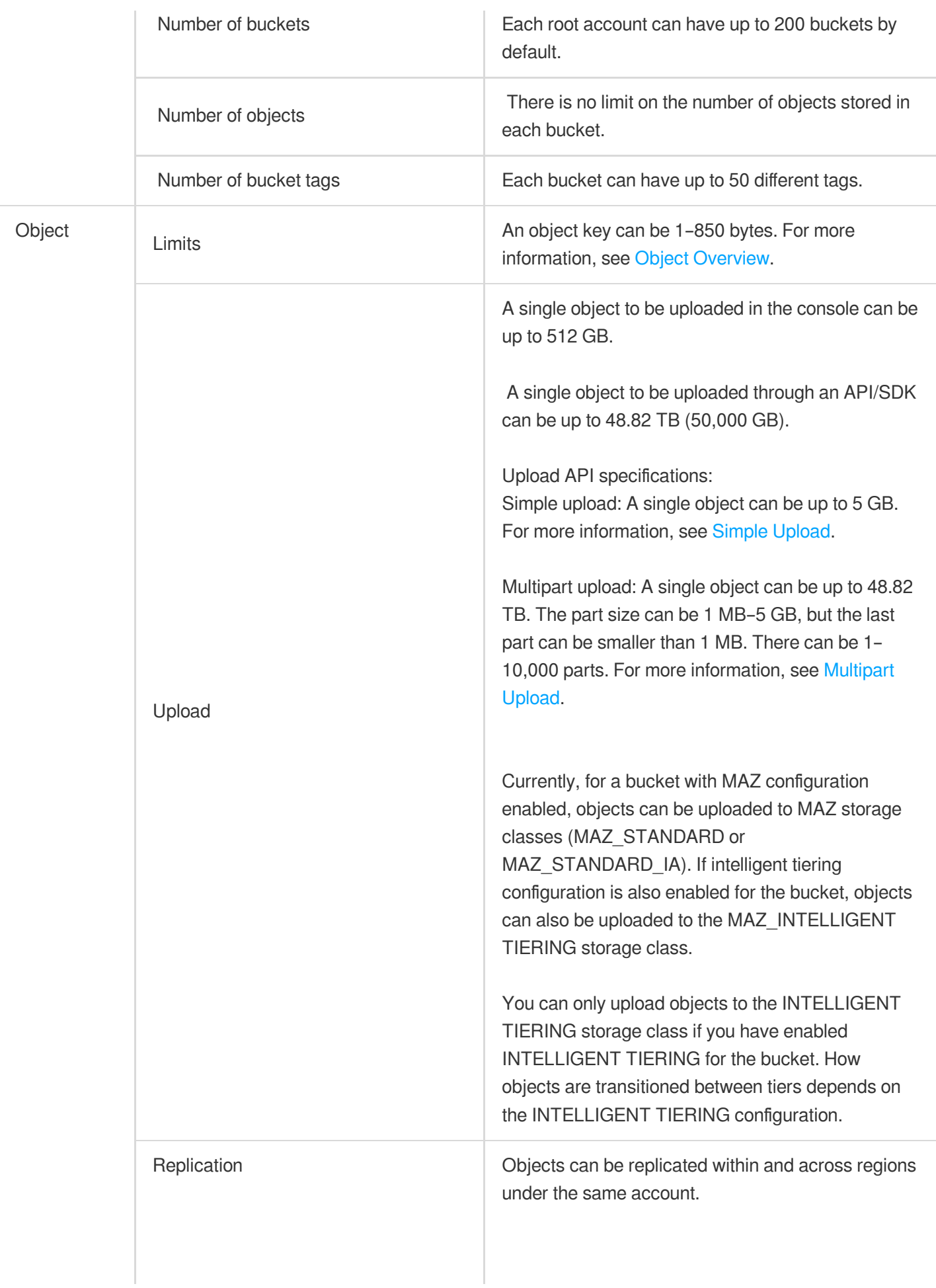

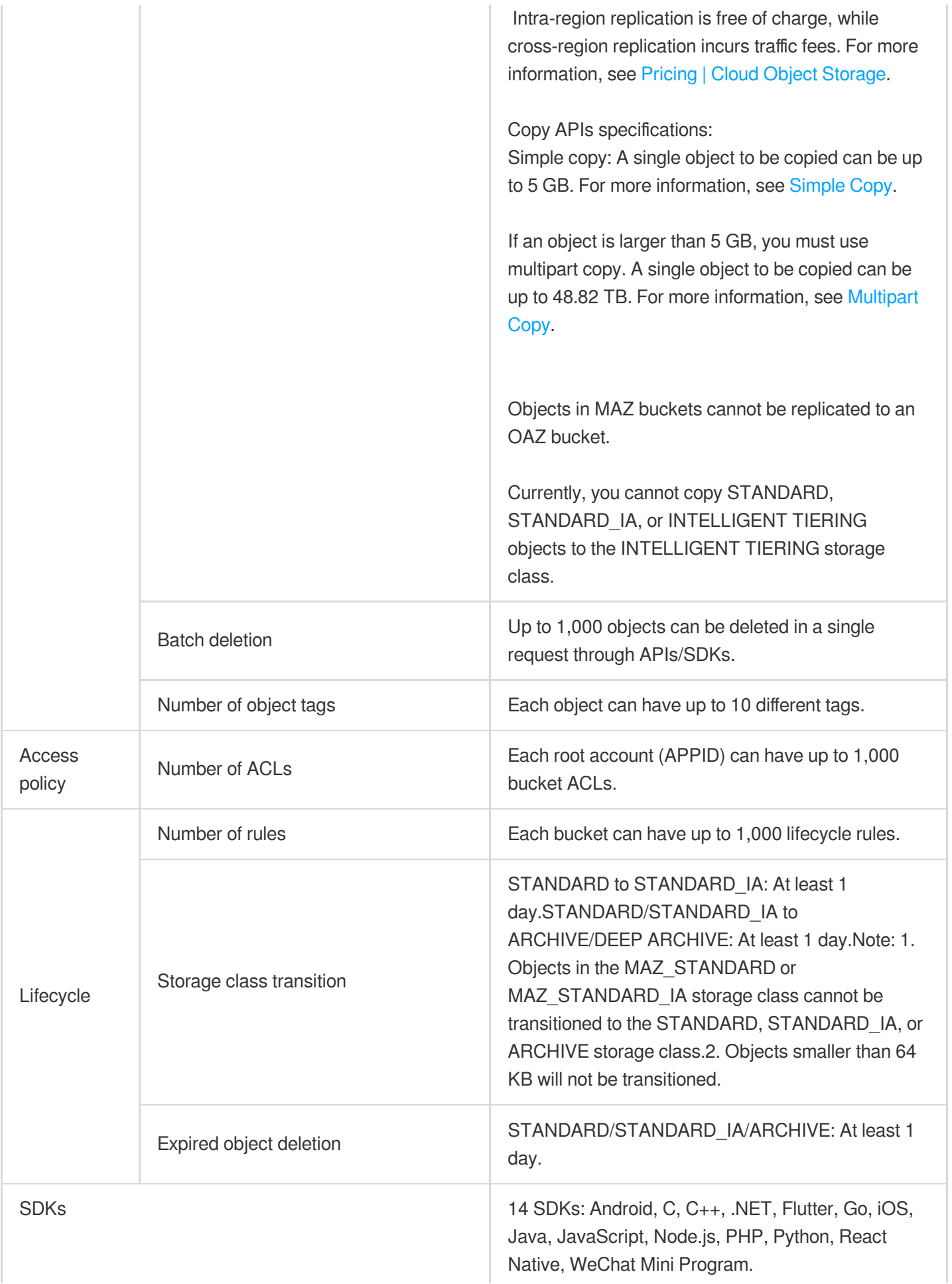

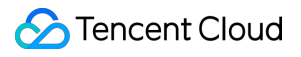

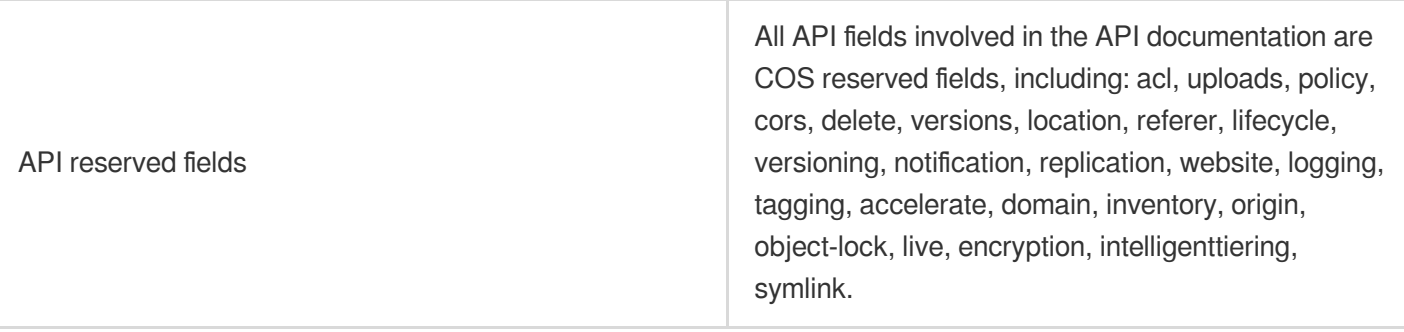